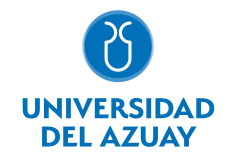

# FACULTAD DE DISEÑO, ARQUITECTURA Y ARTE ESCUELA DE DISEÑO GRÁFICO

# 1. Datos

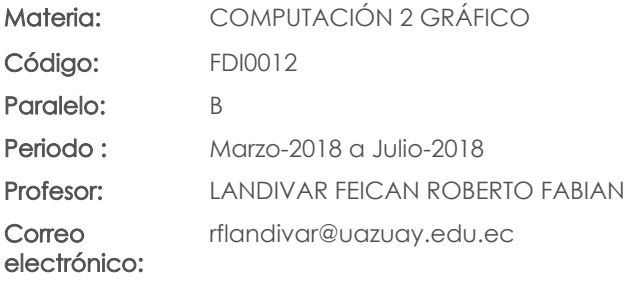

# Prerrequisitos:

Código: FDI0008 Materia: COMPUTACIÓN 1 GRÁFICO

#### Nivel: 2 Distribución de horas.

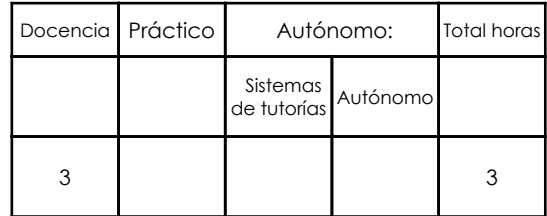

## 2. Descripción y objetivos de la materia

En esta asignatura se prentende reforzar el manejo de los graficadores vectoriales y de mapas de bits (Adobe Illustrator / Adobe Photoshop), con técnicas y trucos para potenciar su utilización.

El uso de estas herramientas permite que el diseñador gráfico resuelva sus proyectos con calidad y eficiencia a nivel de artes finales, listos para su reproducción

La mayor parte de las tareas que se realizan en los Talleres de Diseño y en otras asignaturas se resuelven con estas herramientas.

# 3. Objetivos de Desarrollo Sostenible

## 4. Contenidos

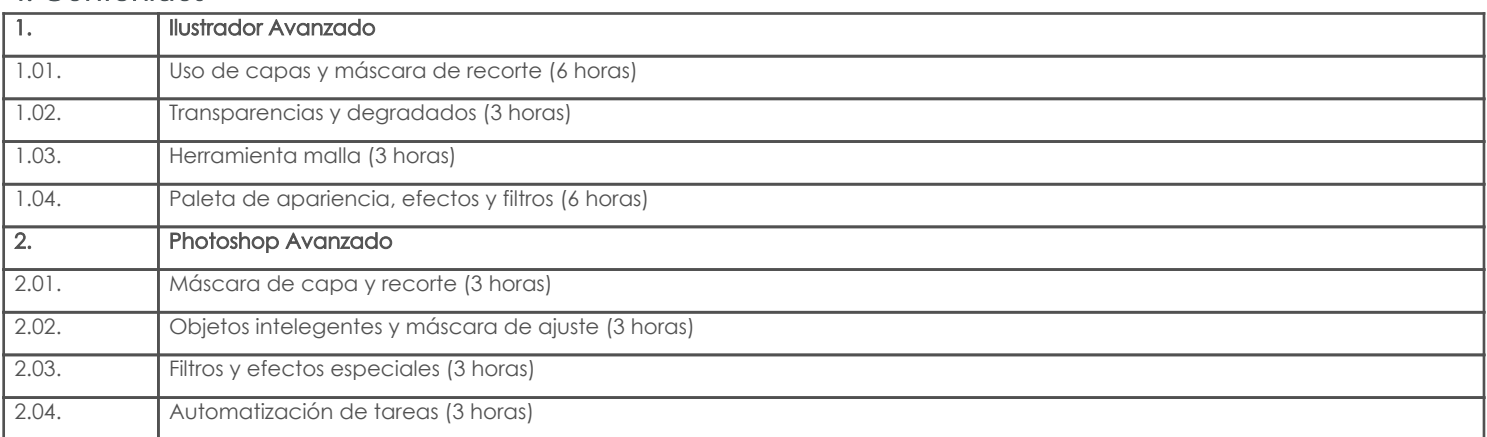

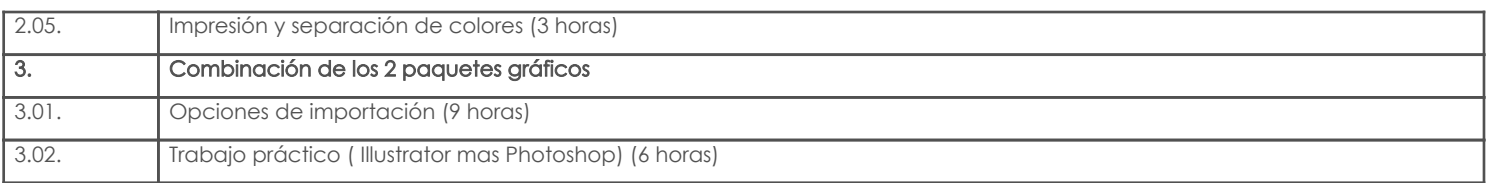

# 5. Sistema de Evaluación

### Resultado de aprendizaje de la carrera relacionados con la materia

Resultado de aprendizaje de la materia en antico de ser al establecer en antico de ser al Evidencias

ak. Poder asociar, interrelacionar e interactuar los principales programas de computación que se utilizarán en un proceso de edición de diseño gráfico.

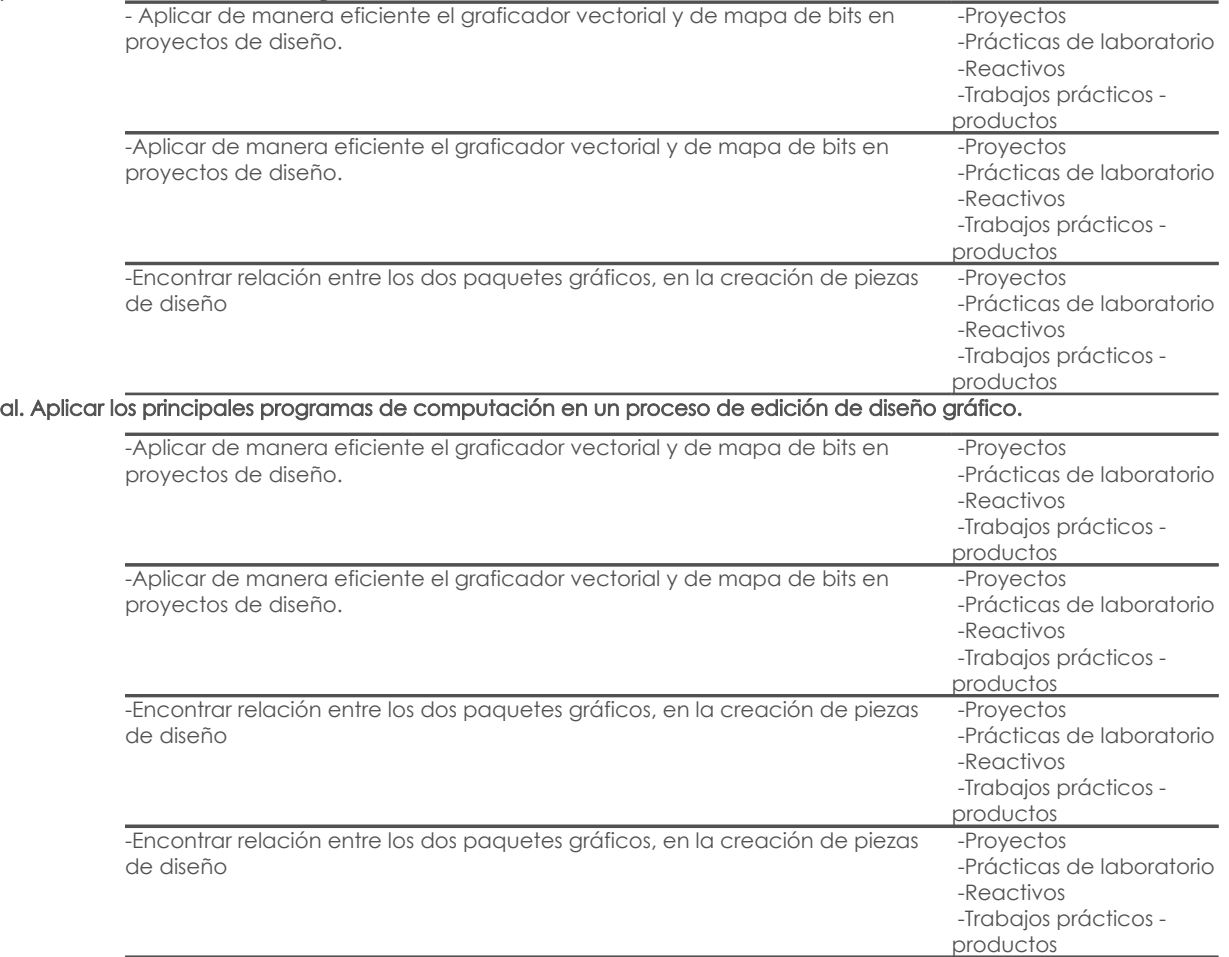

### Desglose de evaluación

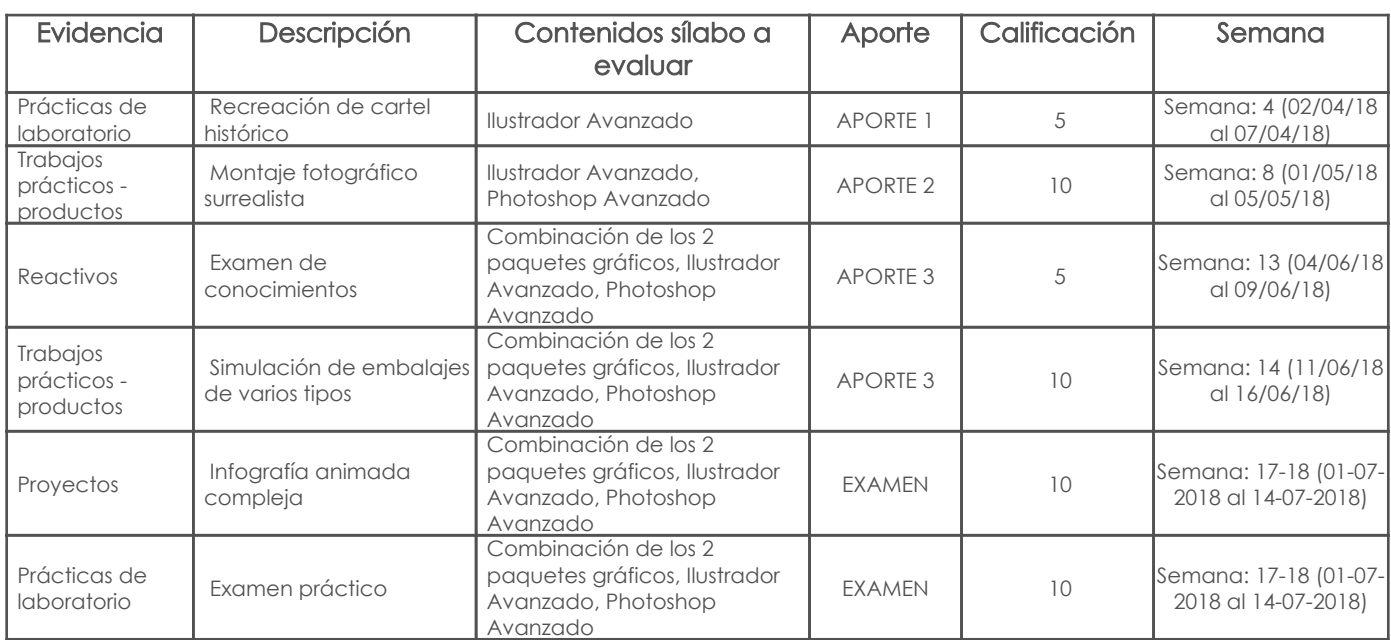

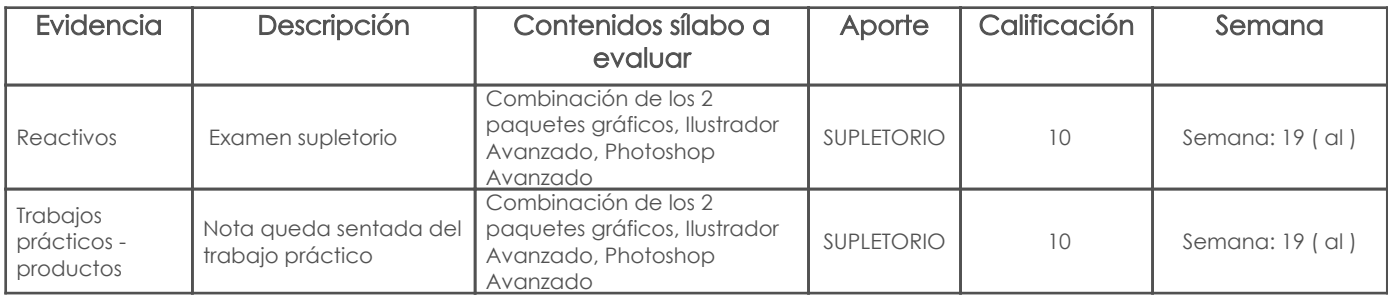

#### Metodología

En esta materia se espera que los estudiantes lleguen a manejar correctamente las herramientas de dibujo vectorial y de dibujo en mapa de bits.

Las clases se dan en el laboratorio y se van aplicando las herramientas del software de tal manera que el estudiante comprenda cómo funcionan y para qué sirven.

La mayor parte de clases funcionan como tutoriales pero los estudiantes van aplicando sus conocimientos a un tema elegido por ellos desde el inicio del ciclo, con lo que van construyendo los contenidos que irán en el examen final.

#### Criterios de Evaluación

Calidad y precisión de los documentos impresos, cumplimiento de las especificaciones técnicas para la generación del producto, estética.

# 6. Referencias

#### Bibliografía base

#### Libros

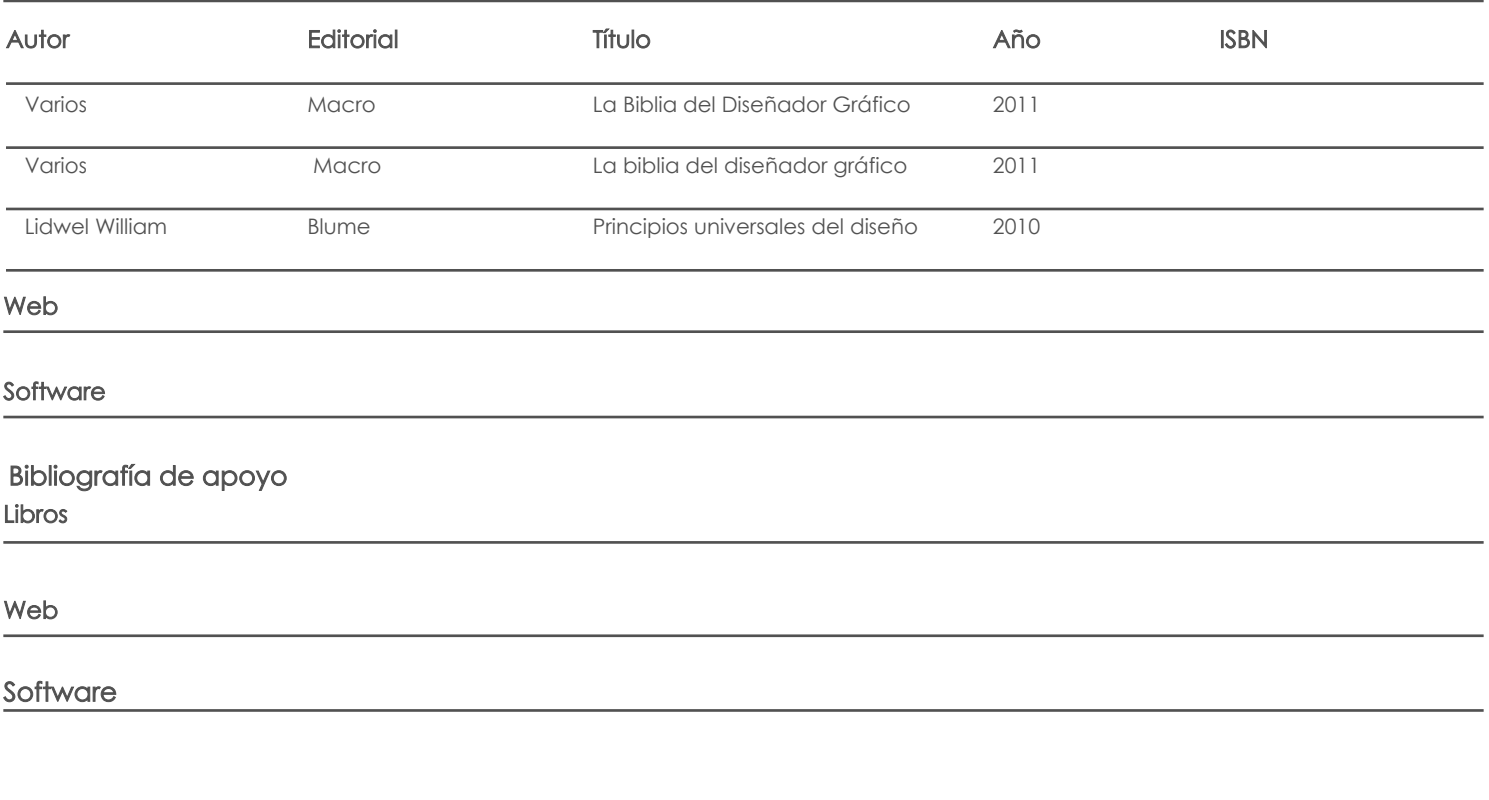

Fecha aprobación: 16/03/2018

Estado: Aprobado

Docente Director/Junta